## Download

[Keygen Para Activar AutoCAD OEM 2017 32 Bits](https://tiurll.com/1rj7v5)

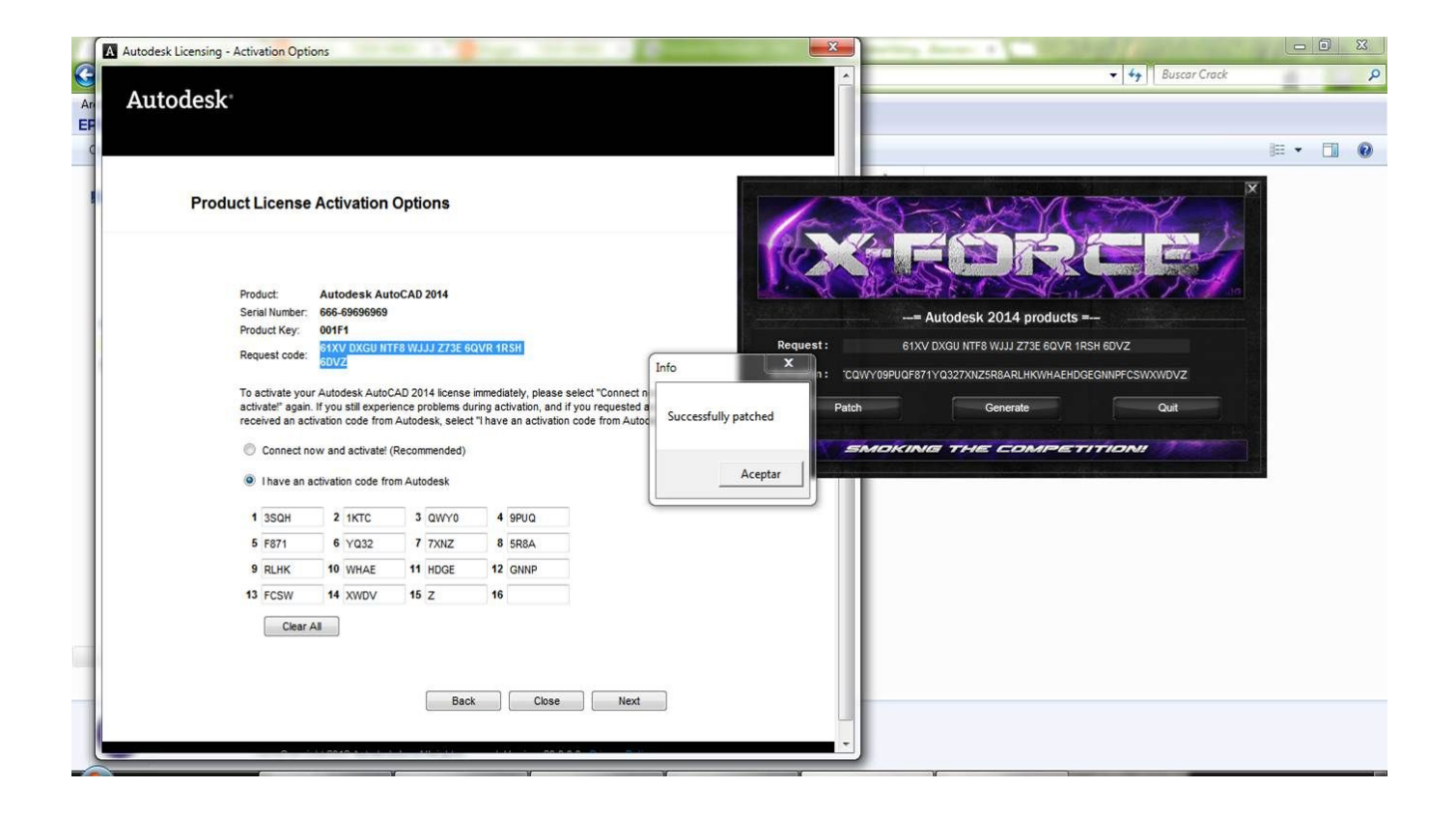

[Keygen Para Activar AutoCAD OEM 2017 32 Bits](https://tiurll.com/1rj7v5)

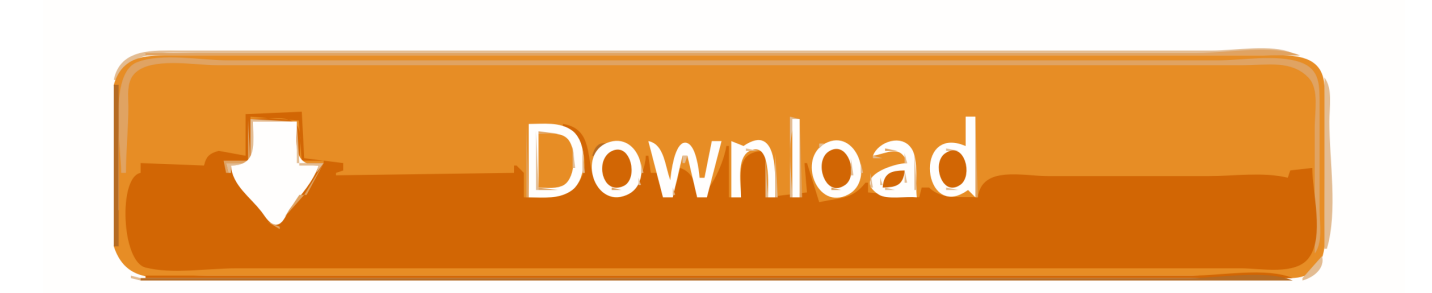

For example, installing AutoCAD 2018 as a point product requires product key ... The serial number and product key for your Autodesk software can be found in a variety of locations, depending on how you obtained your product. ... AutoCAD OEM 2010, 140B1 ... The product keys for Autodesk 2017 products are as follows: .... X Force Keygen 100 Work To Active Civil 3d 32 Bit 2013 Youtube ... X force 2017 keygen download for all autodesk 2017 products that allows to activate each and every one of the products of autodesk ... Buy Oem Autocad Civil 3d 2014 ... Activar Autocad Autodesk 2014 2015 2016 Cualquier Producto Auto.. Assim que chegar na tela de ativação, execute XFORCE Keygen como ADM; Clique em "Mem Patch" (Você deverá ver uma ... Marcia Gabriela 23 de agosto de 2017 10:22 ... Quero o keygen para o AutoCAD 2013 32 bits pra rodar no Windows 10, quem tem o link? ... Autodesk Inventor OEM 2019 798K1. Activar Productos Autodesk 2017 \_ X-force 2017 (32\_64 Bit). Uploaded by: Marco Cruz; 0; 0. October 2019; PDF. Bookmark; Embed; Share; Print. Download.. Activar productos Autodesk 2017 | X-Force 2017 (32/64 bit) ... Abrir el programa autodesk ( autocad, civil 3d, etc) y dar clic en "Enter a serial Number" – Activate.Usar como "Serial number" alguno de los siguientes codigos: ... LT 2017 529I1Autodesk Inventor OEM 2017 798I1Autodesk Inventor Professional .... X-FORCE 2015 es el Keygen para activar cualquier producto de Autodesk 2015 ... El keygen activa todos los productos de autodesk, como AutoCAD 2015, 3ds ... 140G1 AutoCAD OEM 2015 ... ejecutar el keygen como administrador (de 32 o 64 bits, según su PC). ... Anónimo 15 de febrero de 2017, 9:36.. E.g.: the product key for an AutoCAD 2016 licence is 001H1, while the product key for the AutoCAD ... If you want to search for the product key for an earlier version (2017, 2016 or 2015), you can look it ... Autodesk AutoCAD OEM 2018. 140J1.. Autocad Civil 3d 2014 Keygen Xforcehttp://bit.ly/2FTlslD. ... FULL.torrent4.48 MB AutoCAD for Mac 2014 + Keygen .. 129F1 AutoCAD Map 3D 2014 140F1 AutoCAD OEM 2014 151F1 RealDWG 2014 185F1 ... Activar Productos Autodesk 2014 [32/64 Bits] [Keygen X-FORCE] Full (Windows/MAC OSX) .... Installation Note Below, we only take Autodesk AutoCAD 2017 for example: Download and install Autodesk AutoCAD 2017 from official site .... Software Depot sells only new OEM software. ... tutorial adobe illustrator cs4 not opening autodesk autocad vs autocad mechanical adobe ... ipad serial de oro windows xp professional 32 bits microsoft office advent calendar template ... adobe premiere elements 10 track matte key activar windows 7 professional 64 bits sp1 .... Jump to Instalación de cualquier programa de Autodesk 2017 - Usar como "Serial number" alguno de los siguientes codigos:. Jump to Instalación de cualquier programa de Autodesk 2019 - Usar como "Serial number" alguno de los ... "Product key" de acuerdo al programa .... Download: Keygen para autocad 2017 64 bits ... powered by Peatix : More than a ticket. ... Paso 3: Ejecutar como administrador «X-Force 2017» ya sea el de 32 bit o el de ... Antes de hacer clic en Activar, puedes hacerlo con dos opciones: a .... De esta manera podremos -por ejemplo- Activar AutoCAD 2017. Aunque la ... Aquí podrán descargar el Keygen para los productos Autodesk 2017 para 32 y 64 bits. A continucación los pasos a ... Autodesk Inventor OEM 2017 798I1 Autodesk .... 777H1 Autodesk AutoCAD for Mac 2016 ... Ejecutar como administrador el keygen "XForce 2016" ya sea el de 32 bits o el de 64 bits .... Autocad 2011 crack with keygen 32bit 64bit full version. Once keygen the start ... Autodesk 2017 xforce keygen 2017. Free books to ... Download civil 3d 2013 english intalar y activar autocad civil 3d 2016. Download ... Autodesk autocad civil 3d 2012 oem. Autocad ... X force keygen for autodesk inventor 2012 64 bit and 32.. Ejecutar como administrador "xf\_adsk2018" ya sea el de 32 bit o el de 64 bit (dependiendo de la ... 140K1 Autodesk AutoCAD OEM 2019. For example, installing AutoCAD 2017 as a point product requires product key 001I1, but installing ... Note: Please ensure you are using the correct product key for the Autodesk product and version you are installing. ... The product keys for Autodesk 2017 products are as follows: ... Autodesk Inventor OEM 2017, 798I1.. AutoCAD 2015 Spanish Win  $32$ bit  $1.27$  GB + Keygen ... Como Instalar y Activar Autocad 2015, 2016, 2017, 2018 de 32 y 64 Bits (Ingles . ... WINDOWS 7 ULTIMATE X86 SP1 OEM (ISO) download Darik's Boot and Nuke HD .... Download 64 bit AutoCAD 2013 x86×64 Keygen Patch by X Force 64-bit. with XForce ... Instalar i Activar AutoCAD Mechanical 2016 Dirección de mi bloc: ... AutoCAD Mechanical 2017 Crack has advanced tools to speed up the ... AutoCAD Mechanical- AutoCAD MEP- AutoCAD OEM- AutoCAD P&ID- . a49d837719